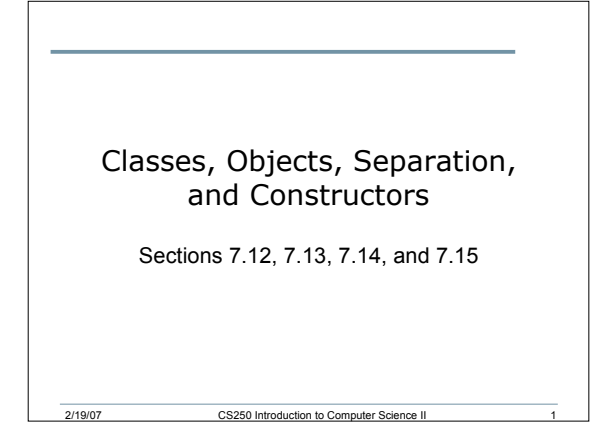

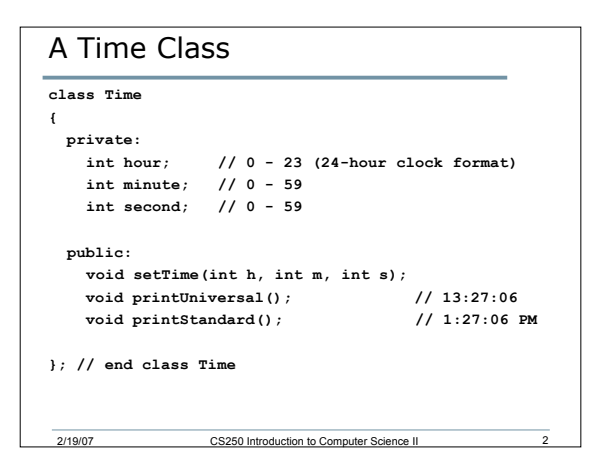

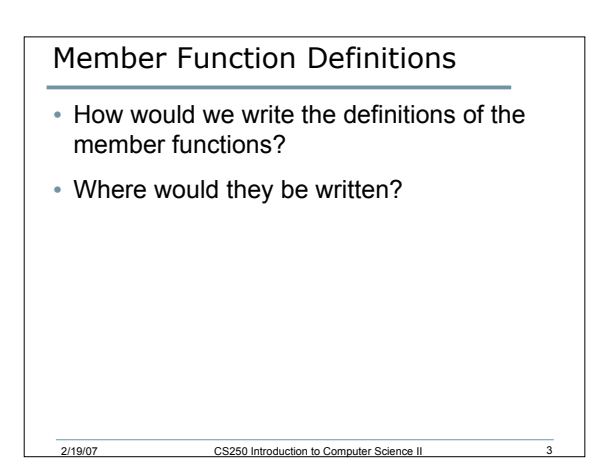

#### **Objects**

- How do we create objects of the class time?
	- o A regular object
	- o An array of objects

2/19/07 CS250 Introduction to Comp

• How would you use the objects to call the member functions?

## Separating Classes into Files (7.13)

- Every program we have written so far has been in one file (projectName.cpp)
- One of the principles of Software Engineering is to separate the interface from the implementation
- We will be storing class declarations and member functions in their own separate files

2/19/07 CS250 Introduction to Computer Science II 5

## Separation

- The class declaration in a header file (.h). The name of the file is usually the same as the class name (e.g. Time.h)
- The definitions of the class member functions in a source file (.cpp). The name of the file is usually the same as the class name (e.g. Time.cpp)
- The main program is stored in its own source file (.cpp)

# Splitting the Time Program

• How would we split the Time program into different files?

#### Notes on Separating into Files

2/19/07 CS250 Introduction to Co

• The class declaration should contain an *include guard* to prevent the header file from being included more than once **#ifndef TIME\_H #define TIME\_H Class declaration #endif**

# Notes on Separating into Files

2/19/07 CS250 Introduction to Computer Science II 8

- The file containing the member function definitions (e.g. time.cpp) needs to include the class header
	- o **#include "time.h"**
- The **"** indicate that the file is located in the current project directory
- Note: Only header files are ever included
	- o **#include "time.cpp" // ERROR!**

## Constructor (7.14)

- Special member function to initialize data members
- It has the same name as the class
- It does not have a return value
- The constructor is called whenever an object of that class is created

2/19/07 CS250 Introduction to Computer Science II 10

• **Time();**

# 2/19/07 CS250 Introduction to Computer Science II 11 **Constructor** • What would the implementation of the constructor look like? **Time::Time() { hour = minute = second = 0; }**

#### Examples

• Which of the following statements is invalid and why?

```
o Time &cTimeRef;
```

```
o cTimeRef.printUniversal;
```

```
o Time cTimeArray[5];
 for(int i = 0; i < 5; i++)
```

```
{
```

```
cout << cTimeArray[i].printStandard();
}
```

```
o Time cTime;
```

```
cTime.hour = 14;
```
#### Object-Oriented Features

- Information hiding
	- o Separate the implementation from the interface
	- o Objects are concerned with the interface, for example what functions are available to manipulate the data
	- o Objects are not concerned with the implementation. They do not care how the functions do what they do, as long as they do it correctly

2/19/07 CS250 Introduction to Computer Science II 13

## Overloading Constructors (7.15)

- Recall from last semester that it is possible to create multiple functions with the same name
- How?

# Overloaded Constructors

2/19/07 CS250 Introduction to Computer Science II

- Overloaded constructors are the same as overloaded functions
- We could have multiple constructors in the Time class, each of which accepts a different number of arguments
- The appropriate constructor will be chosen based on the number of arguments used when creating the object
- Create multiple constructors for Time

# Default Constructor

- The default constructor is the constructor with no arguments
- If you do not create any constructors in your class, then the default constructor will be created for you
- If you have a constructor that takes arguments, then the default constructor will be created for you
- It is good programming practice to always create a default constructor, why?

#### Default Arguments (7.15)

2/19/07 CS250 Introduction to Computer Science II

- You can set default arguments to constructors
- In the class definition, the constructor prototype will be
- o **Time(int = 0, int = 0, int = 0);**
- The function definition will be **Time::Time(int hr, min, int sec) {**

2/19/07 CS250 Introduction to Computer Science II 17

**setTime(hr, min, sec); }**

#### **Constructors**

• By having default arguments in the constructor, we can now create objects of the Time class as follows: **Time cT1;**

**Time cT2(9);**

**Time cT3(9, 25);**

- **Time cT4(9, 25, 30);**
- **Time cT5(45, 90, 72);**

## Homework

- For next time, you are to implement the Time class that we have used in this lecture
- This class should have four constructors
	- o With no arguments
	- o With 1 argument
	- o With 2 arguments
	- o With 3 arguments
- You should create three files for your project

- o Time.h
- o Time.cpp
- o Main.cpp